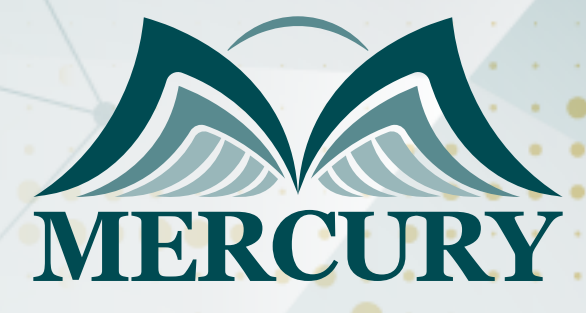

600

التقنيات المتطورة في أعمال التشغيل والصيانة وإعداد تقاريرها باستخدام الحاسب

> 02 - 06 يونيو 2024 كوالا لامبور (ماليزيا)

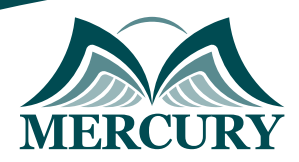

# التقنيات المتطورة في أعمال التشغيل والصيانة وإعداد تقاريرها باستخدام الحاسب

**رمز الدورة:** 98605\_628 **تاريخ الإنعقاد:** 02 - 06 يونيو 2024 **دولة الإنعقاد:** كوالا لامبور (ماليزيا) **التكلفة:** 4500 **اليورو**

## **الأهداف التفصيلية:**

- تعريف وتفهم المشاركين بأساليب كتابة التقارير الفنيه.
- التوعيه بمفاهيم و أهمية التقاريرالفنيه فى دعم اتخاذ القرار.  $\bullet$
- اكساب المشاركين المهارات العمليه على اعداد وكتابة التقارير .  $\bullet$
- تدريب المشاركين على استخدام الحاسب الالى فى كتابة التقارير الفنيه.  $\bullet$ 
	- $\bullet$ التدريب العملى على حالات عمليه لكتابة التقارير ودعم اتخاذ القرار.
		- التدريب والمناقشه على فوائد ومزايا جودة التقاريرالفنيه .
			- أساسيات بناء واعداد التقارير الفنيه  $\bullet$
		- التطبيق العملى على حالات واقعيه وعمليه فى كتابة التقارير  $\bullet$ 
			- تنمية القدرات الفنيه فى كتابة التقارير بالحاسب الالى.

## **محتويات البرنامج**

#### **مقدمه عن التقارير الفنيه:**

- فوائد ومزايا التقارير
- أهمية التقارير الفنيه  $\bullet$
- انواع التقارير الفنيه

### **مراحل اعداد وكتابة التقارير الفنيه:**

- مرحلة الاعداد  $\bullet$
- تحديد هدف قارىء التقرير  $\bullet$
- الماده التى ستحدد اعداد التقرير
	- حالات عمليه

### **كتابة التقارير الفنيه:**

- الرؤيه الفنيه التي ينبسط منها كتابة التقارير  $\bullet$ 
	- اختبار مؤشرات كتابة التقرير
		- تفا صيل التقرير
			- حالات عمليه

# **التقارير الفنيه كوسيلة اتصال فعال:**

- المراسلات الرسميه
	- التقارير الرسميه
- مهارات عرض وتلخيص وتقديم التقارير
	- حالات عمليه

London - UK +447481362802<br>| Istanbul - Turkey +905395991206<br>| Amman - Jordan +962785666966

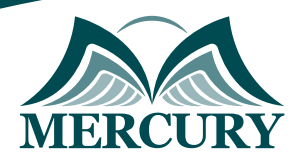

# **وسائل الايضاح واهميتها فى اعداد التقارير الفنيه:**

- استخدام الحاسب الالى فى اعداد التقارير
- خصائص التقرير الفنى الجيد وكيفية وضوحه
	- المهاره فى كتابة ووضوح التقرير
		- حالات عمليه

London - UK +447481362802<br>1905 - Istanbul - Turkey +905395991206<br>1905 - Amman - Jordan +962785666966

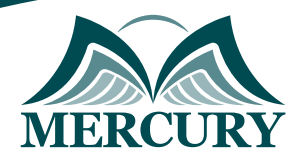

 $\ddotsc$ 

#### نهجوذج تسجيل :

#### التقنيات الوتطورة في أعوال التشغيل والصيانة وإعداد تقاريرها باستخدام الحاسب

روز الدورة: 628 تاريخ الإنعقاد: 02 - 06 يونيو 2024 دولة الإنعقاد: كوالا لاوبور (واليزيا) التكلفة: 4500 اليورو

#### وعلووات الوشارك

#### النسم الكامل (السيد / السيدة ):

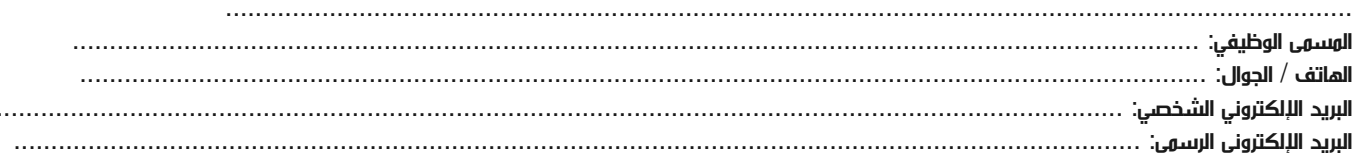

#### معلومات جهة العمل

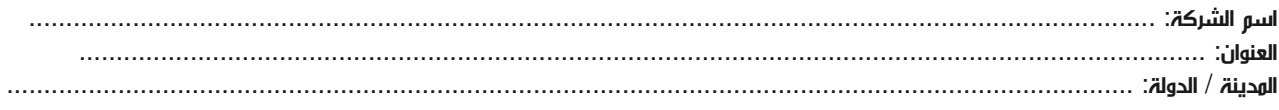

#### معلومات الشخص المسؤول عن ترشيح الموظفين

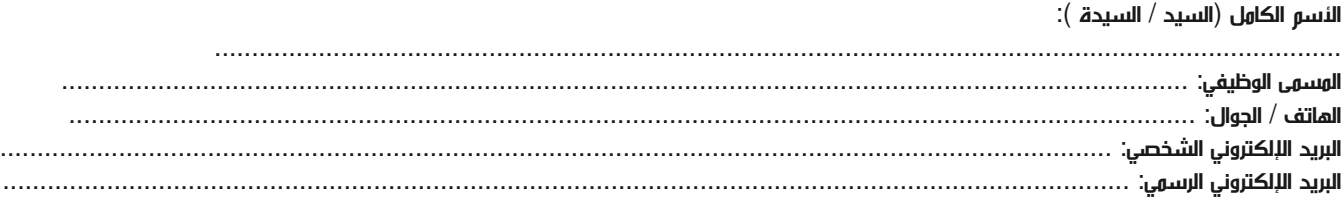

#### طرق الدفع

الرجاء إرسال الفاتورة لي

الرجاء إرسال الفاتورة لشركتي